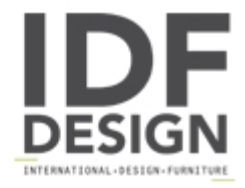

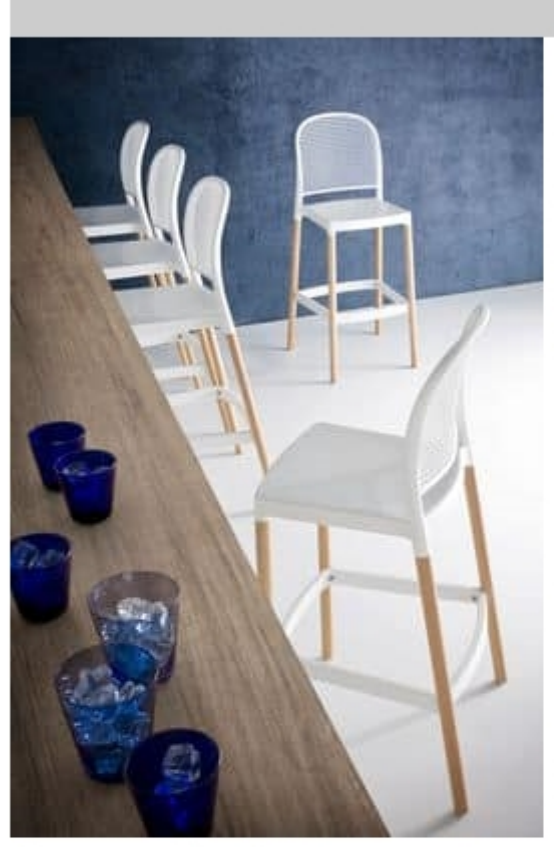

## Panama Stool BL

Techno polymer shell and beech wooden frame.

Panama adds distinctive character to any modern or classic environment. This collection of stools and chairs, made of durable high quality materials, is characterized by contemporarily soft lines, generous sizes, and various fun colors. Also available with comfortable armrests or a padded and upholstered seat and /or backrest. Let your creativity run loose: Panama is the right choice.

Design Stefano Sandonà

Dimensioni: H114 Hm95 Hs75 L48 D59 cm

Produced by

**Gaber Srl** Via Schiavonesca 75/1 31030 Caselle di Altivole (Treviso) Italy

Phone: +39 0423 915521 Fax: +39 0423 919417 E-mail: marketing@gaber.it Website: http://www.qaber.it

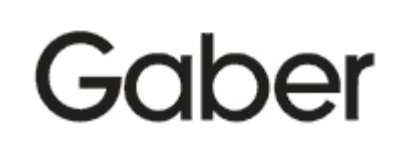